# **Тема: «Сказка о золотых правилах безопасности в сети Интернет**»

# Комарова Н.А.

**Цель**. Воспитание грамотного и ответственного пользователя сети Интерне. Познакомить с различными способами поиска информации в сети Интернет, с опасностями, которые подстерегают их в Интернете и помочь избежать этих опасностей. **Задачи.**

1. Повышение уровня знаний учащихся о возможностях использования сети Интернет:

- получение интересной и полезной информации;
- общение и коммуникация;
- возможности для обучения;

• игровая деятельность.

2. Повышение уровня знаний учащихся об основных опасностях при использовании сети Интернет:

• проникновение вирусов и вредоносных программ, заражение компьютера, потеря данных;

• агрессивное общение и оскорбления от других пользователей;

предоставление личной информации в интернете;

- обман и мошенничество.
- 3. Усвоение детьми правил безопасного использования интернета.

4. Повышение уровня осведомленности о возможностях решения неприятных и опасных ситуаций, возникающих в интернете.

5. Формирование системы действий и способов совладения при столкновении с неприятными и опасными ситуациями.

**Оборудование:** компьютер, нет буки, проектор, инструкции для учащихся, рисунки, плакаты, фонограммы песен.

### **Ход занятия.**

# **I. Организационный момент**.

**II. Вступление.**

Я расскажу сегодня сказку, Про волшебство, про интернет, Про то, как люди без оглядки, Бросают все в обмен на сеть. Представьте…

## **III. Слушание сказки.**

 В некотором царстве - государстве, государстве - Интернет жил-был Смайл - Он-лайн Царевич, который правил славным городом Сайт. И была у него невеста – прекрасная Смайл- - Он-лайн- принцесса, день и ночь проводившая в виртуальных забавах. Сколько раз предупреждал её царевич об опасностях, подстерегающих в сети, но не слушалась его невеста.

 Не покладая рук трудился Смайл-царевич, возводя свой город Сайт. Заботился об охране своих границ и обучал жителей города основам безопасности жизнедеятельности в Интернет государстве. И не заметил он, как Интернет-паутина всё-таки затянула Смайл- -Он-лайнпринцессу в свои коварные сети. У нее появились новые «друзья». Ее новые друзья, вирус Поли Постер и Червь-карикатура под названием Карик-А решили завладеть новым государством, которым управлял Смайл - Он-лайнЦаревич**.**

 Они прислали на компьютер принцессы очень милого и чрезвычайно веселого человечка по имени Червь Wurmark. Пока Червь Wurmark веселил принцессу, прыгал, кувыркался, он установил особо опасный Троян на компьютер царевича. Принцесса не подозревала, какой угрозе подверглось государство Интернет и город Сайт. Хакеры раскрыли все секреты Смайл - Он-лайн Царевича. Вирус Поли Постер и Червь-карикатура под названием Карик-А дистанционно управляли инфицированной системой государства.

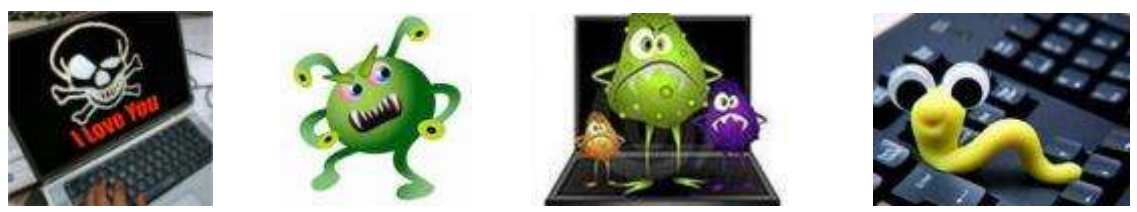

 Прошло время, не прошло, а пролетело. Принцесса вдруг увидела, что никого нет возле нее. Позвала. Никто не откликнулся. Она увидела, что город затянула Интернет-паутина. Принцесса хотела найти Смайл - Он-лайн Царевича. Его нигде не было. Как же найти, отыскать своего царевича? Крепко задумалась принцесса. Вдруг она услышала, что кто то поет. Это пел ее бывший друг

Интернешка с Масяней, про которого она забыла.

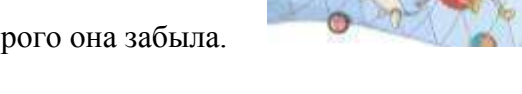

**IV. Дети исполняют песню «Все расскажет Интернет**». Приложение №1 (фонограмма и слова песни)

Принцесса рассказала Интернешке о своем горе. Интернешка с Масяней предложил принцессе написать в Интернете письмо о помощи.

- Ребята и мы получили сегодня письмо о помощи. Давайте прочитаем.

*Помогите найти Смайл - Он-лайн Царевича из страны Интернет! Принцесса и Интернешка*

- Что будем делать? Свяжемся по скайпу с Интернешкой и Масяней и узнаем подробности.

Д. - Отправимся на поиски царевича!

- Как будем искать, ведь страна Интернет очень большая и в ней много вирусов, которые там гуляют. И вирусы Поли Постер и Червь-карикатура под названием Карик-А будуть нам мешать.

Д. – Составить план действий. И в этом нам поможет Интернет.

> Как не сбиться нам с пути? Где и что в сети найти? Нам поможет непременно Поисковая система. Ей задай любой вопрос — Все, что интересно! В миг ответ она найдет, И покажет честно.

## **V. Исследовательская работа.**

- Для поиска в Интернете разделимся на группы. Каждая группа выполняет свое задание.

 Каждая группа выбирает капитана, который контролирует работу своей группы. Группы работают по инструкции. Поиск своих заданий учащиеся выполняют в интернете на нет буках. Учитель контролирует работу в группах.

# **VI. Подготовка к исследованию.**

# **1 группа**

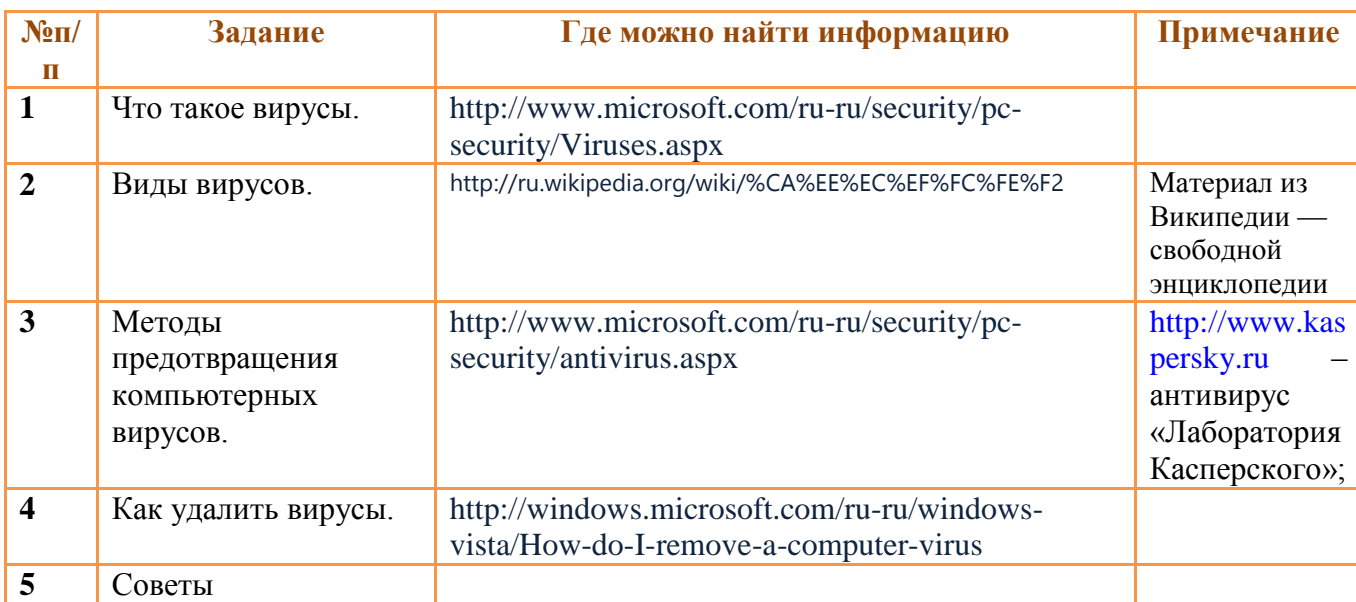

# **2 группа**

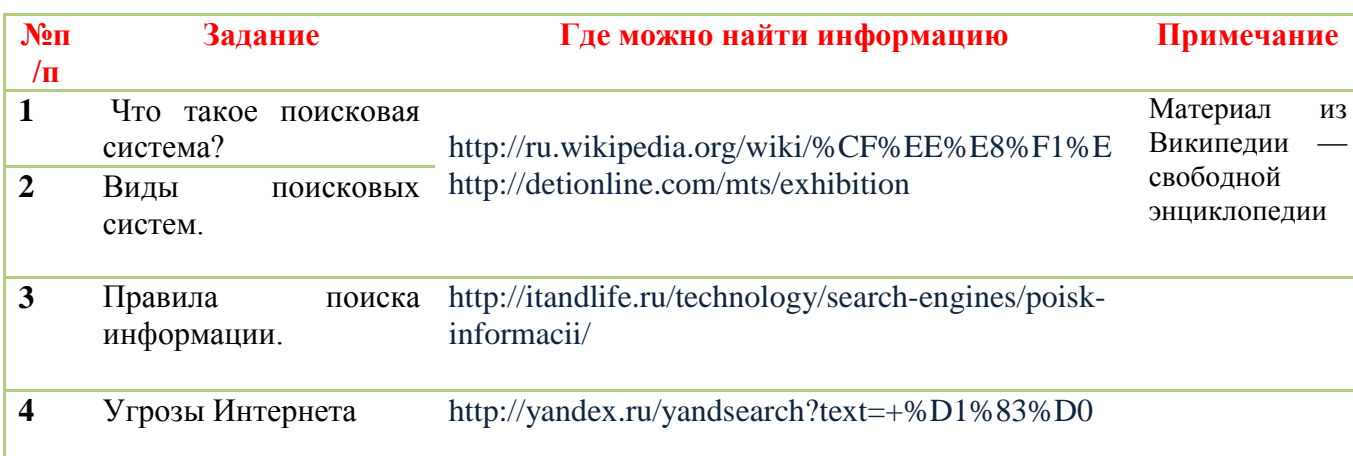

# **3 группа**

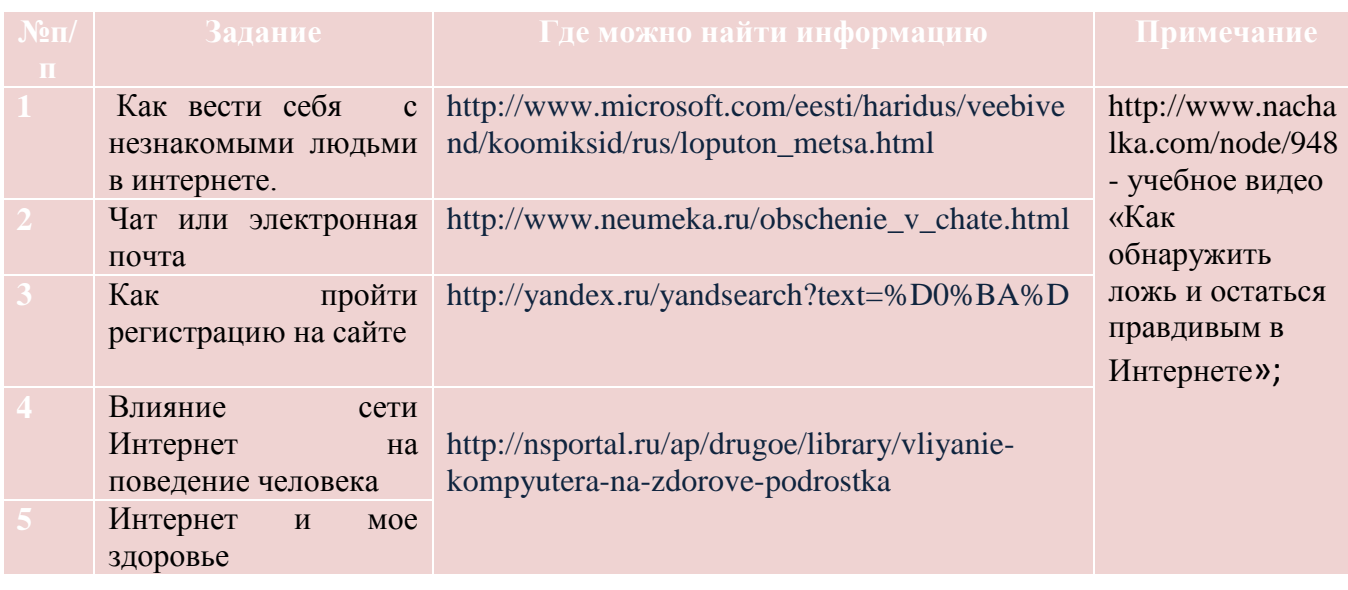

### **4 группа**

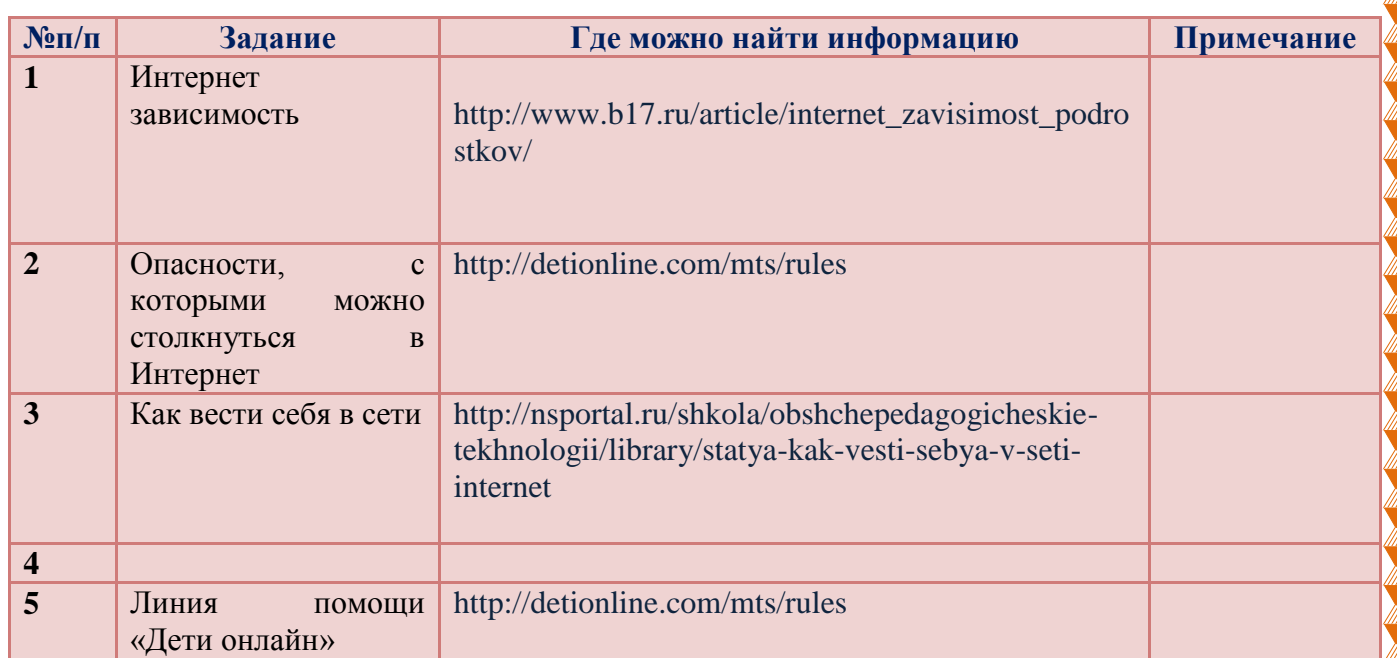

## 5 группа

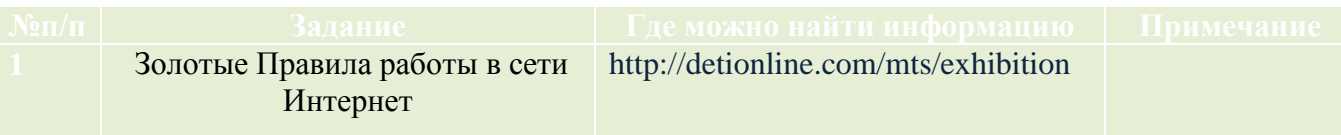

## **VI. Выступление групп.**

# **1 группа Что такое компьютерный вирус?**

 Компьютерные вирусы – это небольшие программы, которые разработаны для распространения от одного компьютера к другому и вмешательства в работу компьютера.

Вирус может повредить или удалить данные на вашем компьютере, использовать вашу почтовую программу для самостоятельного распространения на другие компьютеры и даже стереть все на вашем диске.

 Компьютерные вирусы часто распространяются во вложенных файлах в сообщениях электронной почты или мгновенных сообщениях. Поэтому никогда не стоит открывать вложения в электронных письмах, если вы не знаете, от кого оно, и не ожидаете его.

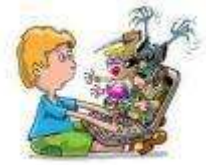

Вдруг из щели между строк Вылезает червячок. Безобидный он на вид, Но в себе беду таит. Может файлы он стирать, Может деньги воровать, Предлагает нам обновки, Вирус – мастер маскировки! Не хочу попасть в беду,

### Антивирус заведу*!*

#### **Виды вирусов.**

- «Клавишные трояны» ведут запись абсолютно всего, что Вы набираете на клавиатуре, после чего успешно передают информацию злоумышленнику по почте;
- «Почтовики-трояны» передают всю информацию о Вашем компьютере по e-mail;
- «Трояны-насмешки» фактически не причиняют вреда Вашему компьютеру, только периодически отображают различные нудные всплывающие окна. Большинство этих окон подобны системным сообщениям, в которых содержатся предупреждения о необходимости установки той или иной программы;
- «Скрытые утилиты удалённого руководства» фактически предоставляют возможность злоумышленнику удалённо управлять компьютером без Вашего ведома.

### **Методы предотвращения и удаления компьютерных вирусов**

 Компьютерный вирус – это вредоносное ПО, которое может копировать себя и заражать другие программы и файлы на компьютере.

Если вы подозреваете, что ваш компьютер заражен, посетите [веб-сайт Microsoft Windows,](http://windows.microsoft.com/ru-RU/windows7/How-do-I-remove-a-computer-virus) чтобы просмотреть пошаговые инструкции по удалению вирусов и другого вредоносного ПО. К счастью, если регулярно обновлять компьютер и использовать бесплатное антивирусное ПО, например, [Microsoft Security Essentials,](http://www.microsoft.com/ru-ru/security/pc-security/mse.aspx) можно окончательно удалить нежелательное ПО и предотвратить его появление на компьютере.

### **Как удалить вирусы?**

 Если компьютер заражен вирусом, его необходимо удалить как можно скорее. Быстрым способом проверки наличия вирусов является использование средства проверки в Интернете, такого как средство проверки безопасности Microsoft. Средство проверки – это бесплатная вебслужба, помогающая выявить и удалить вирусы, очистить жесткий диск и повысить общую производительность компьютера.

> Вдруг из щели между строк Вылезает червячок. Безобидный он на вид, Но в себе беду таит. Может файлы он стирать, Может деньги воровать, Предлагает нам обновки, Вирус – мастер маскировки! Не хочу попасть в беду, Антивирус заведу!

### **Советы.**

Мы хотим, чтоб интернет Был вам другом много лет! Будешь знать СЕМЬ правил этих – Смело плавай в интернете! 1. Иногда тебе в сети Вдруг встречаются вруны. Ты мошенникам не верь, Информацию проверь. 2. Не хочу попасть в беду –

Антивирус заведу! Всем, кто ходит в интернет, Пригодится наш совет.

3. Если кто-то НЕЗНАКОМЫЙ Вас попросит рассказать Информацию о школе, О друзьях и телефоне, Иль к страничке доступ дать – Мы на это НЕТ ответим, Будем все держать в секрете!

> 4. С грубиянами в сети Разговор не заводи. Ну и сам не оплошай, Никого не обижай.

#### **Физкультминутка**

#### **Игра «Вирусы».**

*Цель игры:* Эмоциональная разрядка, снятие напряжения.

*Вспомогательные материалы:* Листы А4 двух цветов( черные и белые) и лента, которой можно будет обозначить линию, разделяющую две команды.

Листы А4 нужно скомкать и сделать из них снежки двух разных цветов. Снежки чёрного цвета обозначают, например, вирусы, спам, зараженные файлы, снежки белого цвета – безопасная информация, безопасные файлы. Учащиеся делятся на две команды так, чтобы расстояние между командами составляло примерно 2 - 3 м. В руках каждой команды снежки двух цветов, которые они, по команде ведущего, бросают другой команде. Задача: как можно быстрее закидать противоположную команду снежками, при этом успевая откидывать все «опасные» снежки и сохранять у себя все «безопасные». Услышав команду «Стоп!», уча щиеся должны прекратить игру. Выигрывает та команда, на чьей стороне оказалось меньше «опасных» и больше «безопасных» снежков. Перебегать разделительную линию запрещено.

#### **2 группа**

#### **Что такое поисковая система?**

Поиско́вая систе́ма — программно-аппаратный комплекс с [веб-интерфейсом,](http://ru.wikipedia.org/wiki/%D0%92%D0%B5%D0%B1-%D0%BF%D1%80%D0%B8%D0%BB%D0%BE%D0%B6%D0%B5%D0%BD%D0%B8%D0%B5) предоставляющий возможность поиска [информации](http://ru.wikipedia.org/wiki/%D0%98%D0%BD%D1%84%D0%BE%D1%80%D0%BC%D0%B0%D1%86%D0%B8%D1%8F) в [Интернете.](http://ru.wikipedia.org/wiki/%D0%98%D0%BD%D1%82%D0%B5%D1%80%D0%BD%D0%B5%D1%82)

 Под поисковой системой обычно подразумевается [сайт,](http://ru.wikipedia.org/wiki/%D0%A1%D0%B0%D0%B9%D1%82) на котором размещён интерфейс [\(фронт-энд\)](http://ru.wikipedia.org/w/index.php?title=%D0%A4%D1%80%D0%BE%D0%BD%D1%82-%D1%8D%D0%BD%D0%B4&action=edit&redlink=1) системы. Программной частью поисковой системы является [поисковая машина](http://ru.wikipedia.org/wiki/%D0%9F%D0%BE%D0%B8%D1%81%D0%BA%D0%BE%D0%B2%D0%B0%D1%8F_%D0%BC%D0%B0%D1%88%D0%B8%D0%BD%D0%B0) (поисковый движок) — [комплекс программ,](http://ru.wikipedia.org/wiki/%D0%9F%D1%80%D0%BE%D0%B3%D1%80%D0%B0%D0%BC%D0%BC%D0%BD%D0%BE%D0%B5_%D0%BE%D0%B1%D0%B5%D1%81%D0%BF%D0%B5%D1%87%D0%B5%D0%BD%D0%B8%D0%B5) обеспечивающий функциональность поисковой системы и обычно являющийся коммерческой тайной компании-разработчика поисковой системы.

Большинство поисковых систем ищут информацию на сайтах [Всемирной паутины,](http://ru.wikipedia.org/wiki/%D0%92%D1%81%D0%B5%D0%BC%D0%B8%D1%80%D0%BD%D0%B0%D1%8F_%D0%BF%D0%B0%D1%83%D1%82%D0%B8%D0%BD%D0%B0) но существуют также системы, способные искать [файлы](http://ru.wikipedia.org/wiki/%D0%A4%D0%B0%D0%B9%D0%BB) на [FTP-](http://ru.wikipedia.org/wiki/FTP)серверах, товары в [интернет](http://ru.wikipedia.org/wiki/%D0%98%D0%BD%D1%82%D0%B5%D1%80%D0%BD%D0%B5%D1%82-%D0%BC%D0%B0%D0%B3%D0%B0%D0%B7%D0%B8%D0%BD)[магазинах,](http://ru.wikipedia.org/wiki/%D0%98%D0%BD%D1%82%D0%B5%D1%80%D0%BD%D0%B5%D1%82-%D0%BC%D0%B0%D0%B3%D0%B0%D0%B7%D0%B8%D0%BD) а также информацию в группах новостей [Usenet.](http://ru.wikipedia.org/wiki/Usenet)

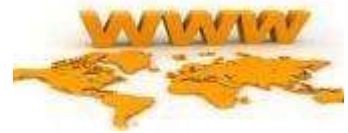

Где найти подругу Олю? Прочитать, что было в школе? И узнать про все на свете? Ну, конечно, в ИНТЕРНЕТЕ! Там музеи, книги, игры, Музыка, живые тигры! Можно все, друзья, найти В этой сказочной сети.

**Виды поисковых систем.**

Yandex.ru(яндекс) — крупнейший российский интернет-поисковик;

- Rambler.ru(рамблер) информац.-поисковая система в России;
- Google.ru(гугл) поиск-система, расширенный поиск в интернете;
- Mail.ru (мейл) бесплатная почта, веб-рейтинг, интернет-сервисы;
- ru. Wikipedia.org (википедия.py) мировая энциклопедия;
- Nigma.ru(нигма) мульти-поисковая система МГУ;
- MSN.ru (microsoft MCH) поисковая система, почта, новости;
- ru.Yahoo.com (яху) поисков. каталог, почта, интернет-сервисы;
- Aport.ru (апорт) поисковая система, интернет-каталог России;

Как не сбиться нам с пути? Где и что в сети найти? Нам поможет непременно Поисковая система. Ей задай любой вопрос, Все, что интересно, – Вмиг ответ она найдет И покажет честно. В интернете, в интернете Пруд пруди всего на свете! Здесь мы можем поучиться, Быстро текст перевести, А в онлайн-библиотеке Книжку нужную найти!

### **Правила поиска информации**

- Запросы должны быть простыми.
- Подумайте, какие слова присутствуют на странице, которую вы ищете.
- Используйте слова, которые с наибольшей вероятностью могут присутствовать на искомой странице
- Опишите, что вам нужно, используя как можно меньше слов.
- Подбирайте более информативные слова.
- Используйте разные поисковые системы для различных видов поисковых запросов
- Применяйте специально разработанные [языки поисковых запросов](http://itandlife.ru/technology/search-engines/sekrety-poiska-v-google-ili-yazyk-poiskovyx-zaprosov-google/)

## **3 группа**

### **Как вести себя в сети.**

Никогда не говори и не пиши в сети того, чего бы ты не мог сказать человеку в лицо.

 Интернет скрывает истинные лица собеседников, и ты не можешь знать, с кем разговариваешь и как твой собеседник отреагирует на твои слова.

 Никогда не предоставляй информации о себе и своей семье незнакомым людям и не публикуй ее в Сети без ведома родителей.

 Не подписывай фотографии, которые могут увидеть незнакомые люди, и не вывешивай на своих страницах фотографии, из которых можно узнать твой домашний адрес.

Никогда не скачивай из Сети программы, а также фильмы, книги, музыку без ведома родителей – это может быть незаконно и небезопасно для вашего компьютера.

 В Интернете есть сайты, которые предназначены только для взрослых. Если ты попал на такой сайт, просто закрой его.

 Никогда не соглашайся на встречи со своими онлайновыми знакомыми в оффлайне. Если ты болтаешь с кем-то в Интернете, не отвечай на наводящие вопросы. Будь настороже, если незнакомый человек спрашивает тебя, где и в какое время ты обычно гуляешь.

Задавая безобидные вопросы, преступник может постепенно выяснить кто ты, где живешь, учишься и проводишь свободное время. А потом он может начать подстерегать тебя около дома или школы.

#### **Что такое чат и электронная почта.**

**Чат** — это такое место в Интернете, где люди могут общаться друг с другом в реальном времени. **Чат** – это обмен мгновенными сообщениями через Интернет. Что-то вроде sms: вы напечатали сообщение человеку (или нескольким людям), оно мгновенно дошло. Если человек захочет, он напечатает Вам ответ.

Чатов в Интернете очень и очень много. Есть даже голосовые и видео чаты – те, в которых люди не переписываются, а общаются голосом или при помощи веб-камер (специальных камер для общения в Интернете). Чаще всего *чат* – это часть какого-то сайта.

**Электронная почта** – основное средство общения в Интернет и считается самой старой службой Интернета.Свое существование она начала в середине 70-х годов.

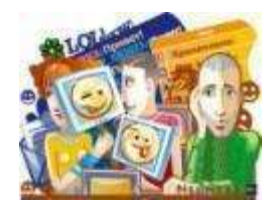

### **Как пройти регистрацию на сайте.**

1) Логин (Ник, Nickname, Имя) – это имя, под которым Вы будете показаны в чате. Обычно люди не указывают свои настоящие имена, а выдумывают клички. В Интернете такие клички называются «ники».

2) Пароль – набор цифр или букв английского алфавита. Вы их выдумываете сами и запоминаете или записываете в надежное место. Без этих букв (цифр) Вас в чат не пустят.

3) E-mail – в этом поле нужно указать адрес Вашей электронной почты.

4) После поля E-mail будет картинка с искаженными цифрами/буквами. В пустое поле рядом с картинкой нужно будет их напечатать.

5) Последний шаг регистрации – кнопка «Отправить» (или «Дальше», или просто кнопка со стрелочкой и т.п.). Эту кнопку нужно нажать после того, как Вы ответите на все вопросы. После всей этой процедуры Вас могут попросить зайти на свою электронную почту. Это необходимо для завершения регистрации. На Ваш электронный ящик придет письмо из чата, которое нужно открыть, прочитать и нажать в определенном месте (в письме будет написано, где именно нужно нажать). И только после этого Вы сможете зайти в чат, указав имя (ник), которое придумали при регистрации, и пароль.

### **Интернет зависимость**

Общие сведения: «Интернет зависимость» – это широкий термин, обозначающий большое количество проблем поведения и контроля над влечениями. Некоторые признаки виртуальной зависимости:

· Пристрастие к виртуальным знакомствам – избыточность знакомых и друзей в сети Интернет.

· Навязчивая потребность в сети – игра в онлайновые азартные игры.

· Информационная перегрузка (навязчивый web-серфинг) – бесконечные путешествия по сети, поиск информации по базам данных и поисковым сайтам.

> Я помню чудное мгновенье, Мне подключили Интернет, Как неземное наслажденье, Как знаний негасимый свет!

В одну минуту, в миг единый Был мной "реал" забыт с тех пор... Какие дивные картины На мой являлись монитор!

Какие сайты открывались, Даруя истинный Эдем, Какие файлы мной качались И день, и ночь!.. Но между тем

Кончался трафик...Разъяренный Админ мне выход зарубил, И я закрыл "Нетс кэйп" никчемный И комп с тоскою отключил...

Как раб ничтожный в подземелье, Как лев отважный взаперти, Я жил – без чата, без и-мэйла, Без милых сайтов, без сети!

Но время шло, и гнев на милость Сменил Админ мой, сняв запрет, И диво дивное случилось – Я был допущен в Интернет!

И сердце бьется вновь, как надо, Со мною снова – гоп ца-ца! – Мой Интернет, моя отрада, И комп, и трафик без конца!

### **Опасности, с которыми можно столкнуться в Интернет**

 При общении в чатах, использовании программ мгновенного обмена, использовании он-лайн игр и других ситуациях, требующих регистрации, нельзя использовать реальное имя, лучше выбрать вымышленное регистрационное имя, не содержащее никакой личной информации.

 Нельзя выдавать свои личные данные, такие как домашний адрес, номер телефона и любую другую личную информацию.

 Необходимо уважать собеседников в Интернет; правила хорошего тона действуют одинаково в Интернет и в реальной жизни.

 Не всё, что можно прочесть или увидеть в Интернет – правда, спрашивайте о том, в чем вы не уверены.

 Используйте специальные программы, которые помогут вам отфильтровывать вредоносное содержание.

> Теперь наша жизнь - сеть Интернет, Виртуальный мир, реальности нет. Всё никак в настоящем, тебя все понимают, И о действительных чувствах все забывают. Твоего имени нет, есть только ник. И тебя уже нет, ты исчез, ты погиб.

Вместо наших эмоций две точки и скобка, Обманчиво чувство, солгали нам ловко.

Ты практически умер, но отправил улыбку, Ты обманул других и сделал ошибку. И вместо правды - весёлый смайл, Никогда не верь улыбке ОНЛАЙН!

## **4 группа**

# **Угрозы Интернета**

Подключаясь к сети Интернет ребенок встречается с целым рядом угроз, о которых он может даже и не подозревать, а именно:

- угроза заражения вредоносным программным обеспечением;
- доступ к нежелательному содержимому;
- неконтролируемые покупки;
- контакты с незнакомыми людьми с помощью чатов или электронной почты.

Интернет - это прекрасное место для общения, обучения и отдыха. Но стоит понимать, что, как и наш реальный мир, всемирная паутина может быть и весьма опасна.

## **«Влияние сети Интернет на поведение человека».**

1. Используйте реальный мир для расширения социальных контактов.

2. Определите свое место и цель в реальном мире. Ищите реальные пути быть тем, кем хочется.

3. Делайте то, что хотите, в реальной жизни!

4. Ищите друзей в реальности. Виртуальный мир дает только иллюзию принадлежности к группе и не развивает никаких действительных навыков общения.

5. Наполняйте жизнь положительными событиями, поступками.

- 6. Имейте собственные четкие взгляды, убеждения.
- 7. Избегайте лживости и анонимности в виртуальной реальности.
- 8. Научитесь контролировать собственное время и время за компьютером

# **Исполняют песню о Интернете. Приложение № 2**

## **Линия помощи «Дети онлайн»**

 Бесплатная всероссийская служба телефонного и онлайн консультирования для детей и взрослых по проблемам безопасного использования интернета и мобильной связи. На Линии помощи профессиональную психо-логическую и информационную поддержку оказывают психологи факультета психологии МГУ имени М.В. Ломоносова, ФГАУ «Федерального института развития образования» и Фонда Развития Интернет

## **5 группа Золотые Правила работы в сети Интернет**

1. Не входите на незнакомые сайты.

2. Если к вам по почте пришел файл Word или Excel, даже от знакомого

лица, прежде чем открыть, обязательно проверьте его на вирусы.

3. Если пришло незнакомое вложение, ни в коем случае не запускайте его, а лучше сразу удалите и очистите корзину.

4. Никогда не посылайте никому свой пароль.

5. Старайтесь использовать для паролей трудно запоминаемый набор цифр и букв.

6. При общении в Интернет не указывать свои личные данные, а использовать псевдоним (ник)

7. Без контроля взрослых ни в коем случае не встречаться с людьми, с которыми познакомились в сети Интернет.

8. Если в сети необходимо пройти регистрацию, то должны сделать ее так, чтобы в ней не было указано никакой личной информации.

9. В настоящее время существует множество программ, которые производят фильтрацию содержимого сайтов. Между членами семьи должны быть доверительные отношения, чтобы вместе просматривать содержимое сайтов.

10. Не всей той информации, которая размещена в Интернете, можно верить.

11. Не оставляйте без присмотра компьютер с важными сведениям на экране.

12. Не сохраняйте важные сведения на общедоступном компьютере.

# **VII. Итог занятия.**

- Ребята, вы молодцы! Я думаю, что нас услышала и увидела принцесса с Интернешкой и используя наши наказы безопасные найдут принца. Пользуясь скайпом мы выходим на связь с нашими героями.

Всегда помни своё Интернет-королевское имя (E-mail, логин, пароли) и не кланяйся всем подряд (не регистрируйся везде без надобности)!

Не поддавайся ярким рекламам-указателям и не ходи тропками путанными на подозрительные сайты: утопнуть в трясине можно!

Чтобы не забыть тропинку назад и вернуться вовремя, бери с собой Клубок волшебный (заводи себе будильник, садясь за компьютер)!

Если хочешь дружить с другими царствами-государствами, изучай полезные социальные сервисы Web 2.0: они помогут тебе построить «Мой королевский мир», свой царский блог, форум для глашатаев важных – друзей званных!

Не забывай обновлять антивирусную программу – иначе вирус Серый Волк съест весь твой компьютер!

Не скачивай нелицензионные программные продукты – иначе пираты потопят твой корабль в бурных волнах Интернет!

Залилась совестливыми слезами принцесса, дала своему наречённому слово честное, что не будет пропадать в забавах виртуальных, а станет трудиться на благо народа города своего Сайта, сама начнёт обучаться и помогать будет люду заблудшему и погрязшему в трясине сетевой. И зажили они дружно и счастливо с мечтою расширить границы образовательные.

> Надо помнить, что и в сказке Есть свои злодеи, В Интернете, вирусы – злые прохиндеи, Значит, нам нужна защита: Ну, тогда поможет нам Выстрел фильтра меткий.

> > Злой колдун, и тёмный маг: Хакер – вирусописатель, Вот наш страшный, злейший враг,

Спамов, вирусов создатель! Есть на них на всех управа – Богатырская застава! На заставе славной этой, Служит храбрая дружина: Нод, Касперский и Аваст, Не пропустят к нам вражину. И прошу запомнить вас Этот простенький наказ